#### attacchi basati su buffer overflow

#### buffer overflow

- **buffer overflow**: nell'esecuzione di un programma, il momento in cui in un buffer vengono scritti più dati di quanti ne possa contenere
- anche detto *buffer overrun*
- la zona di memoria dopo il buffer è modificata creando uno stato potenzialmente inconsistente
- se l'errore non viene rilevato...
	- crash del processo
	- **comportamento anomalo**

#### rilevanza

- il buffer overflow è un problema nei casi in cui non è prevista un error handling
- molte tecnologie fanno automaticamente delle verifiche (es. tutti gli interpreti, java, python, ecc.)
- **in C/C++/assembly il default è di non fare verifiche**
- ...non sono progettati per farlo, prediligono l'efficienza

#### rilevanza

- larga parte del **software di base** è scritto in C
	- kernel
	- comandi del sistema operativo
	- ambiente grafici
	- moltissime librerie
	- firmware di dispositivi embedded (IoT)
- spesso il software contiene i meccanismi per realizzare le politiche di sicurezza
- … e quindi **riceve input non fidato**

#### rilevanza

- molto software applicativo è scritto in C e C++
	- suite di produttività (es. office)
	- viewer (es. acrobat reader)
	- web browser (explorer, firefox, chrome, ecc.)
	- mailer (outlook, thunderbird, ecc.)
	- interpreti (jvm, js, python, perl, bash, ecc)
	- dbms (oracle, sql server, mysql, postgress, ecc)
	- moltissimi server (web, mail, dns, ftp, dbms, ecc)
	- p2p (eMule, ecc)
- **gran parte di questo software riceve input non fidato**
	- ad esempio scaricato dalla rete o pervenuto via email
	- costruito per attendere richieste non fidate (server, p2p)

#### rilevare la vulnerabilità

- è molto semplice basta inserire una stringa molto lunga nel campo da verificare
- se il programma va in crash è vulnerabile – in rari casi potrebbe esserci solo un comportamento anomalo evidente

#### attacco di tipo buffer overflow in sintesi

- tipologie di attacchi basati su buffer overflow
	- stack based (stack smashing)
	- heap based (heap smashing)
	- Return Oriented Programming (ROP)
- l'attacco prevede l'**esecuzione di codice macchina scelto dall'attaccante** mediante creazione di opportuno input
- ci concentriamo inizialmente sulla variante stack based in ambiente linux

#### l'obiettivo da attaccare

- l'attaccante identifica un **processo** che non verifica l'overflow di almeno uno dei suoi buffer
	- C e C++ di default non effettuano il controllo
- il processo può essere
	- già in attesa di input dalla rete (es, web server)
	- lanciabile dall'attaccante se questo è già un utente del sistema (es. passwd)

#### esempio di programma vulnerabile

```
#include <stdio.h>
int main(int argc, char** argv) 
{
   f();
}
void f()
{
   char buffer[16];
   int i;
 printf("input> ");
 fflush(stdout); /*svuota il buffer*/
   scanf("%s", buffer);
   i=0;
   while ( buffer[i]!=0 )
 {
     fputc(buffer[i]+1, stdout);
     i++;
 }
 printf("\n");
}
```
#### principi: organizzazione della memoria

- la memoria di un processo è divisa in
	- programma (r-x)
	- dati (rwx)
	- stack (rwx)
- ciascun sistema operativo ha proprie particolarità ma tutti hanno almeno programma, dati e stack

#### virtual address space for a process (es. linux 32 bits)

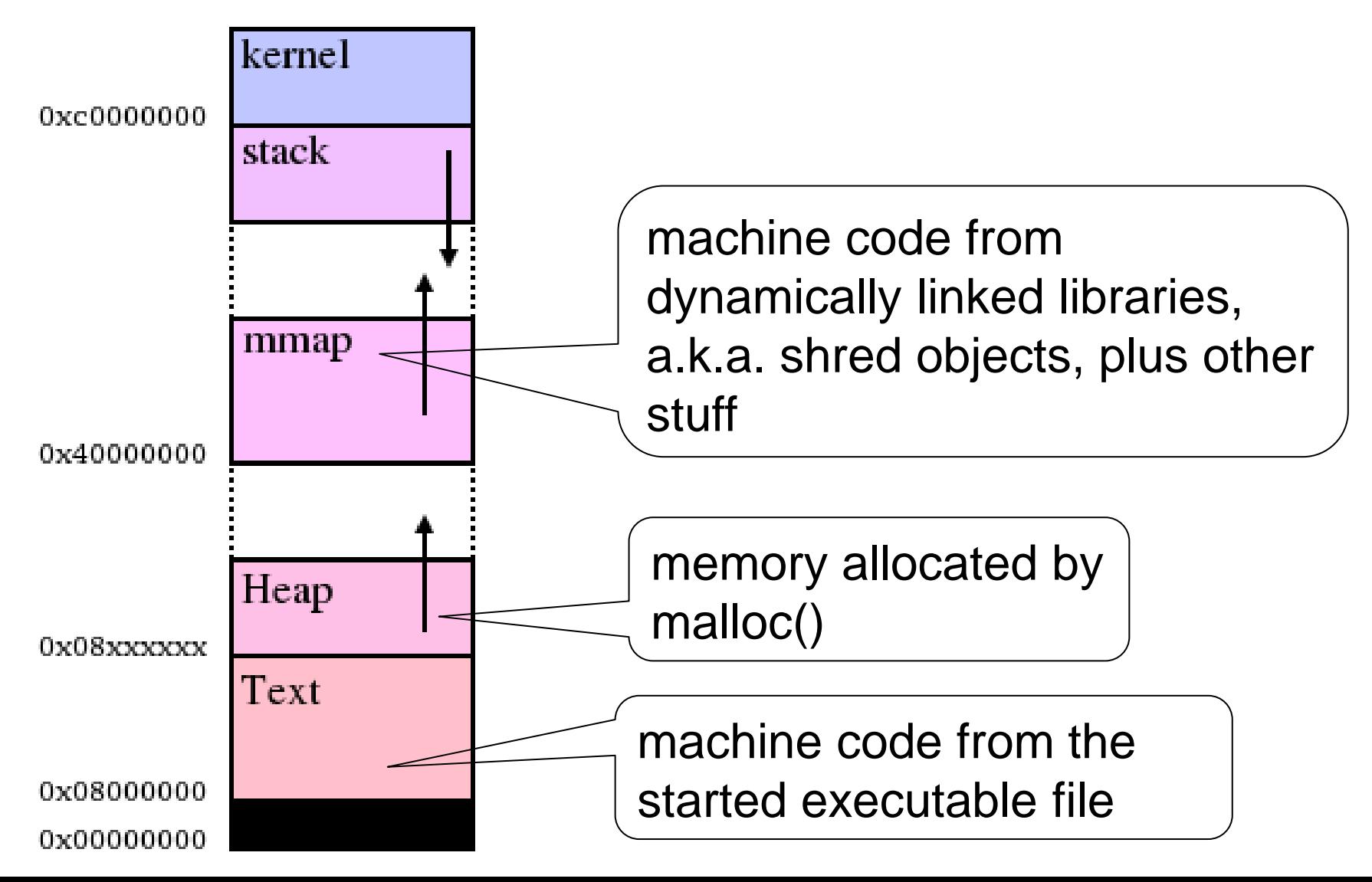

# principi: stack frame

- un insieme di dati nello stack associato all'esecuzione di una funzione
	- la chiamata a funzione genera un frame
	- *il ritorno da una funzione cancella il frame*
- uno stack frame contiene
	- **parametri attuali della funzione (cioè gli argomenti)**
	- **indirizzo di ritorno**
	- **variabili locali (che possono essere usati come buffer)**

# principi: stack frame

- l'ordine sullo stack non va imparato a memoria!
- è lo stesso per tutti i linguaggi imperativi
- non può essere diversamente!

• l'ordine delle variabili locali invece è scelto dal compilatore

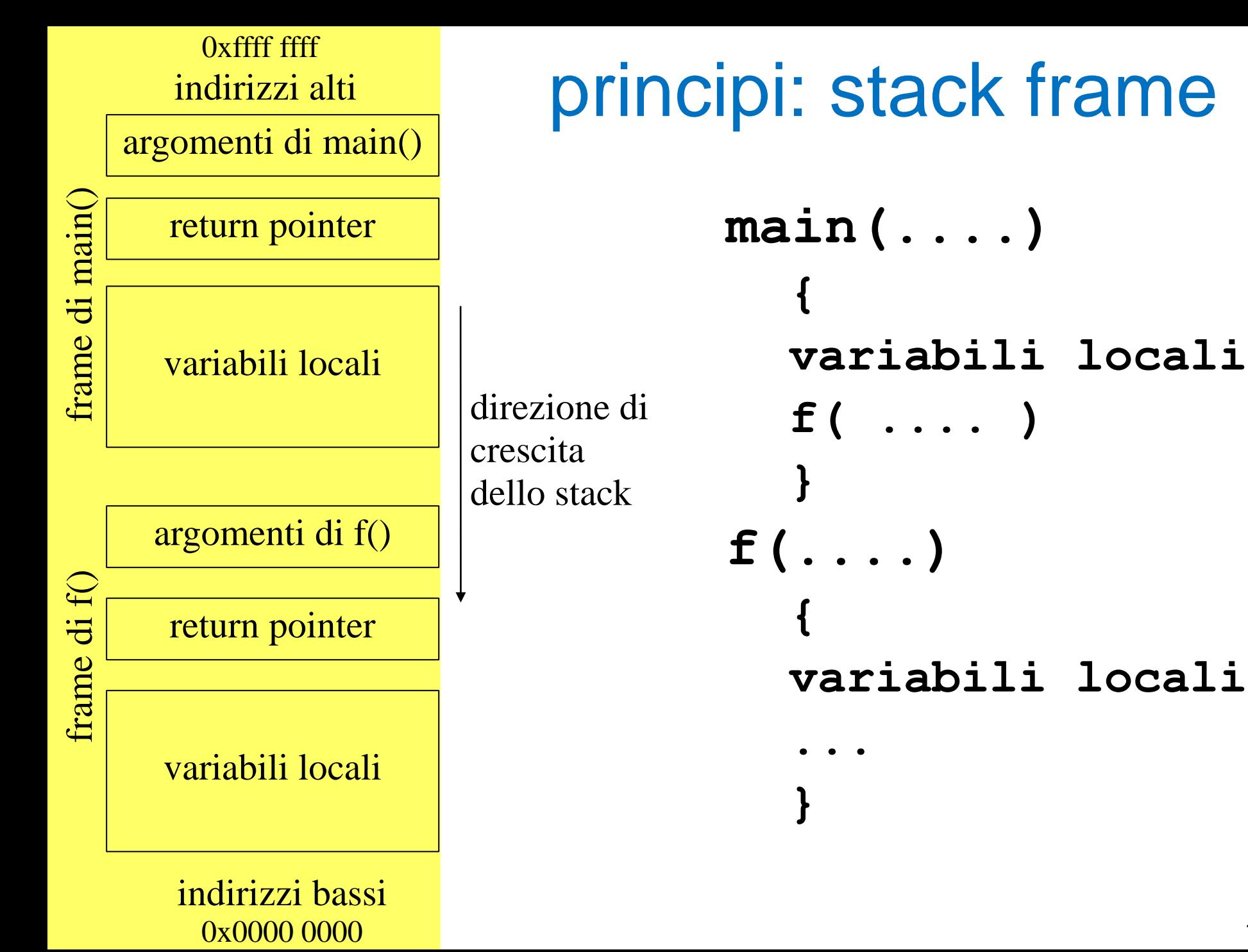

– cybersecurity cybersecurity maurizio pizzonia © 2006-202 3

#### l'attacco prevede...

- **iniezione di codice macchina** arbitrario (payload o shellcode) in memoria
	- o nel buffer
	- o in zone limitrofe grazie al buffer overflow
- **redirezione dell'esecuzione** verso il codice
	- cambiamento del return pointer contenuto nello stack frame (in prossimità del buffer)
- entrambe le cose sono effettuate mediante la **creazione di una stringa di input adeguata**

### redirezione verso il codice arbitrario

- l'input **sovrascrive il return pointer**
- il payload viene **eseguito quando la funzione chiamata "ritorna" al chiamante**

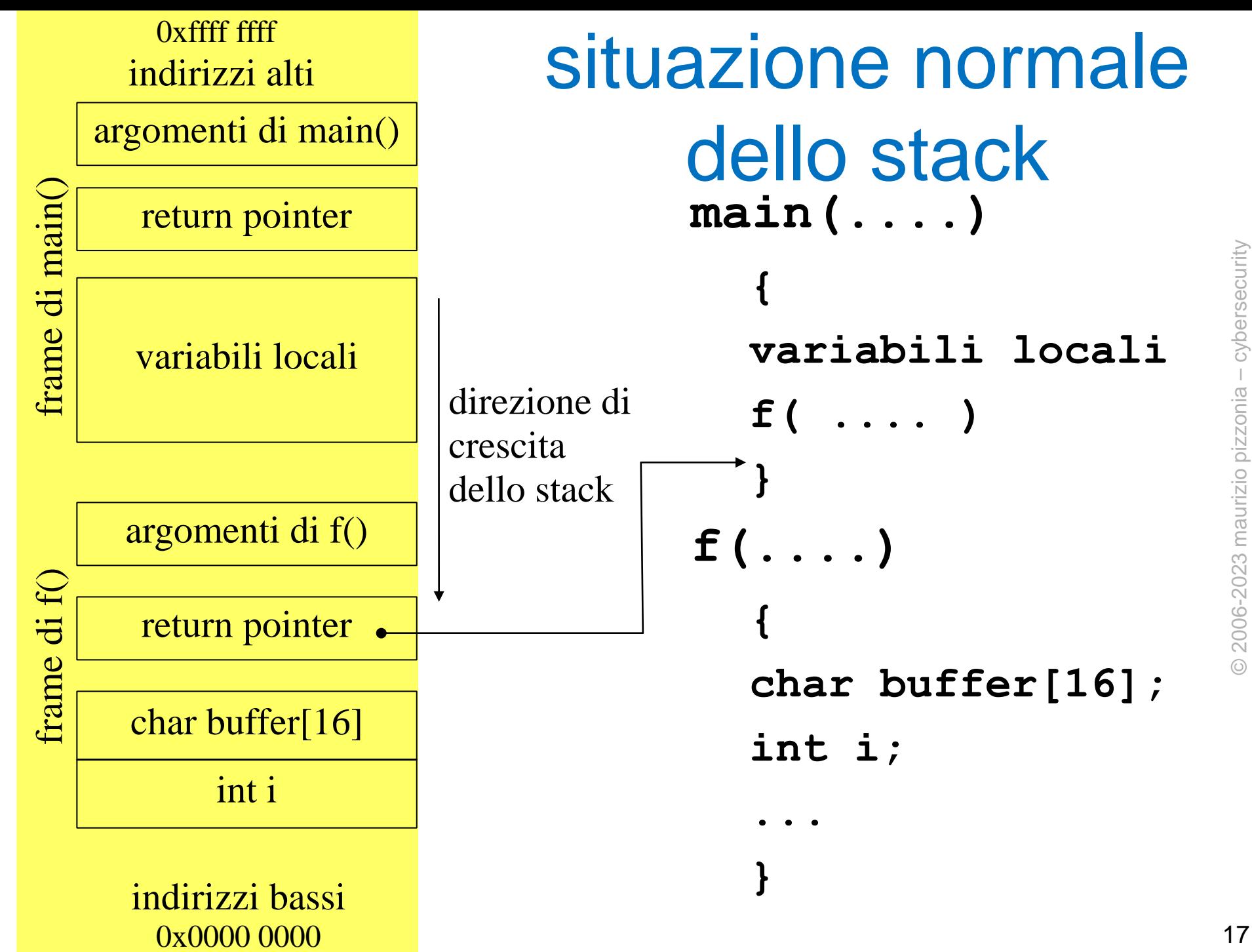

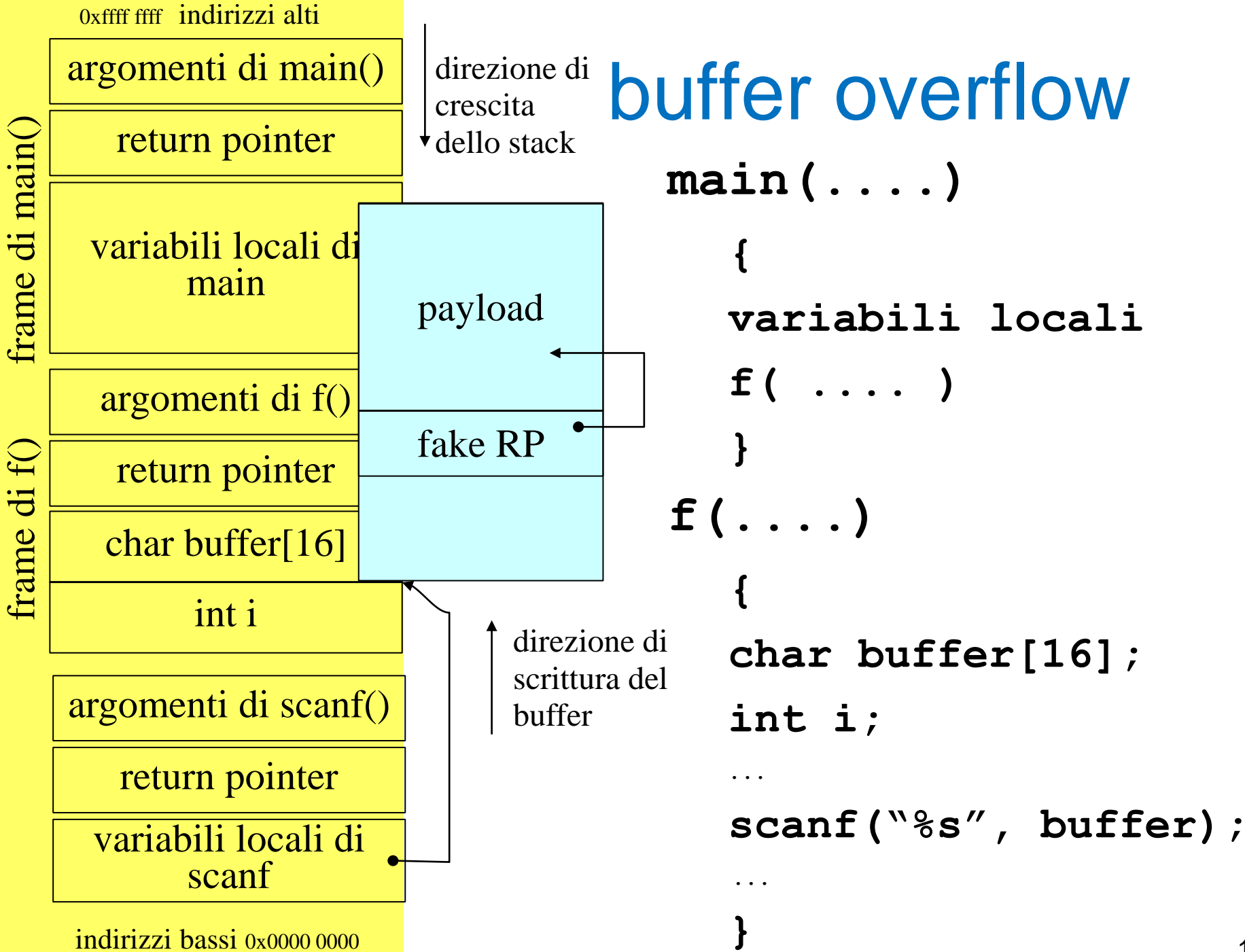

indirizzi bassi 0x0000 0000

© 2006-202 3

maurizio pizzonia

– cybersecurity

#### problema: posizione del RP

- non si sa esattamente dove è memorizzato il RP
	- in particolare, ci interessa la posizione del RP relativa all'inizio del buffer per posizionare nell'input il valore che andrà a sovrascrivere il RP
- approccio
	- replichiamo nell'input il valore che si vogliamo mettere nel RP un po' di volte "sperando" di sovrascrivere il punto dello stack frame dove è memorizzato il RP
	- l'*allineamento* dei puntatori, dei buffer e degli interi imposto dall'architettura e dal compilatore è di grande aiuto!
		- allineamento delle *parole* di 2/4/8 bytes a indirizzi multipli di 2/4/8 in architetture a 16/32/64 bit
		- buffer e puntatori sono praticamente sempre allineati

#### problema: che valore mettere in RP?

- vorremmo mettere in RP un puntatore ad un entry-point del payload
	- conosciamo la sua distanza relativa dll'inizio del buffer, ma in RP dobbiamo inserire un puntatore assoluto
- purtroppo non sappiamo esattamente l'indirizzo del buffer
	- varia con la configurazione, l'input, l'ambiente, ecc.
- quindi non sappiamo che valore mettere in  $RP$  20

#### il trucco dei NOP

- prove automatizzate con tanti valori diversi
	- di fatto stiamo effettuando una ricerca dell'entry-point giusto
	- ogni tentativo fallito provoca un crash del processo (più raramente un loop o hang)
- uso di un largo numero di **istruzioni NOP** all'inizio del payload per avere un range di entry point validi

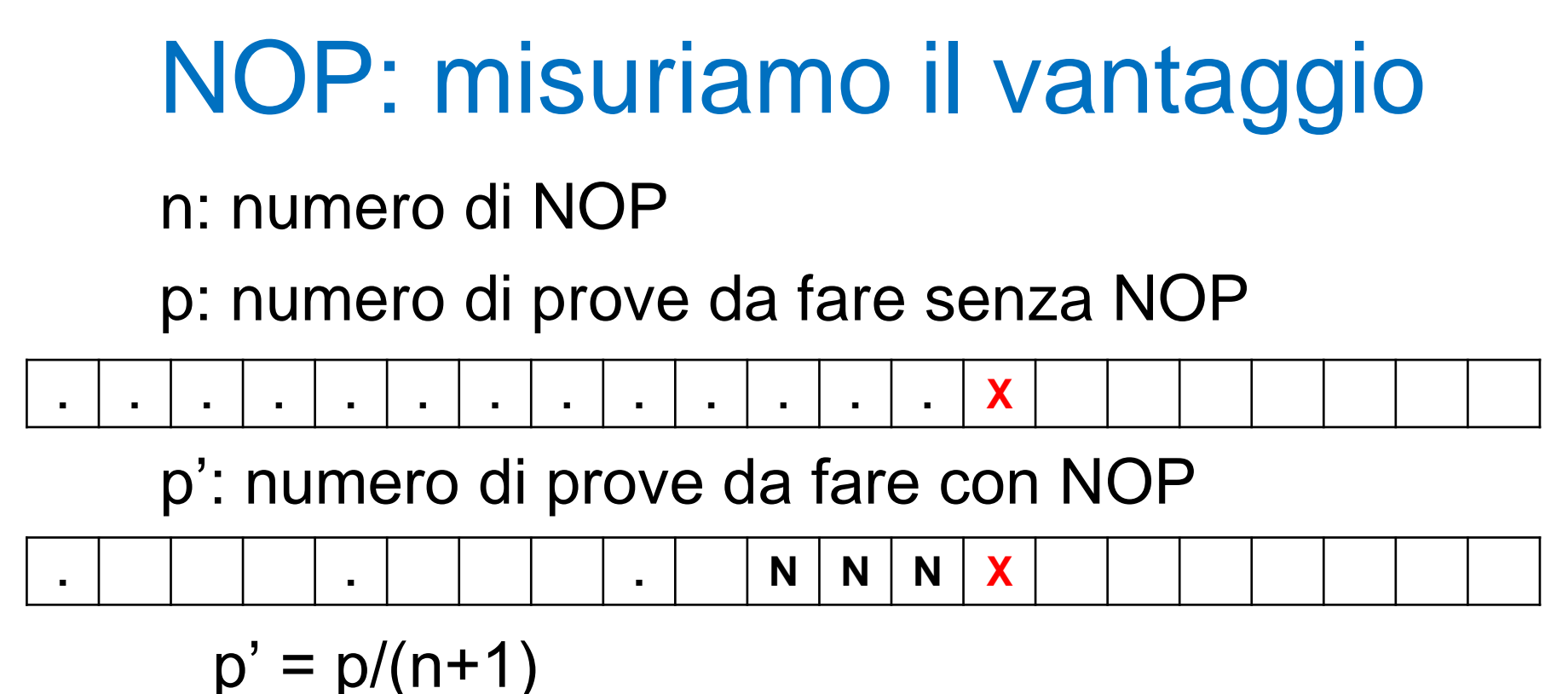

- stiamo assumendo che il layout di memoria, ancorché non noto all'attaccate, sia sempre lo stesso per i vari attacchi
	- altrimenti molto più difficile (vedi contromisura ASLR)

#### creazione dell'input: problematiche

• attenzione, troppi nop potrebbero far sforare la zona valida dello stack provocando un crash della procedura di input, es. scanf()

#### problema: jump nel codice

- se non so dove verrà caricato il codice come si fa a realizzare condizioni e cicli?
	- questo problema per il software standard è normalmente risolto da linker e/o loader
- soluzione: uso di codice rilocabile
	- –uso di indirizzamenti relativi rispetto a program counter (non disponibile nell'architettura intel x86\_32/64)
	- –estrazione del program counter + indirizzamento con registro base

# problema: chiamata di eseguibili già presenti nella macchina?

- la creazione dell'input con il payload è una attività complessa.
	- non si sa che eseguibili ci sono sulla macchina
		- es. che shell sono installate? c'è il classico netcat?
	- non si sa se sono a disposizioni funzioni di libreria statiche o dinamiche e quali
		- aggirabile con l'uso diretto delle system call

#### problema: input troncato

- l'input deve essere letto tutto!
- ciò non è scontato per un exploit che è letto tramite funzione di input standard
	- scanf() separa i campi mediante spazi (ascii 0x20), tabulatori orizzontali (ascii 0x09) e verticali (0x0b), new line (0x0a), e altri
	- tali valori non devono essere presenti nell'input
	- ma l'input è un programma!!!!

### problema: input troncato

- es. in Linux per lanciare un eseguibile si usa la system call execve() che ha codice 11 (0x0b)
- è necessario mettere tale valore nell'accumulatore
	- l'istruzione assembly: mov \$0x0b, %eax
	- codificata con: b8 **0b** 00 00 00
- workaround, codice equivalente codificato senza 0x0b
	- b8 6f 00 00 00 mov \$0x6f,%eax
	- $-83$  e8 64 sub  $$0x64$ , %eax

#### problema: input troncato

- alle volte l'input è copiato prima di arrivare alla vulnerabilità
- strcpy() termina la copia quando incontra il terminatore di fine stringa (0x00)
- se dovessimo creare un input per strcpy() dovremmo evitare gli zeri nel payload

#### problema: la funzione deve terminare!

- se la funzione non giunge a termine il return pointer non verrà mai letto
- attenzione a modificare le variabili locali della funzione potrebbero far andare in crash il programma
- se tra il buffer e il return pointer non ci sono variabili...
	- la situazione è ottimale, il buffer overflow non modifica le variabili locali della funzione
- se tra il buffer e il return pointer ci sono altre variabili...
	- attenzione!!!! bisogna trovare dei valori che facciano terminare la funzione!

#### scrivere l'exploit

l'exploit può essere...

- scritto direttamente in linguaggio macchina byte per byte,
	- es. direttamente in un file con un editor particolare
- scritto in C, compilato, e trasferito in un file mediante l'uso del debugger o di objdump
	- il compilatore non ha tutti i vincoli che abbiamo noi, sicuramente il codice prodotto va modificato a mano
- scritto in assembly, assemblato e trasferito in un file mediante l'uso del debugger o di objdump – massima libertà

#### la struttura del nostro exploit

- riempimento del buffer (buffer molto piccolo)
	- carattere 'A' **× lunghezza del buffer**
- fake return pointer
	- <payload entry point> **× distanza stimata dal buffer (es. 4 o 8)**
	- **attenzione alle variabili locali!!!**
- **dati del payload**
	- **es. stringa con il nome del file da lanciare "/bin/sh"**
- **sequenza di istruzioni nop**
	- **più sono più è semplice trovare l'entry point del payload**
- **il payload**

#### esempio di payload

- vogliamo che il payload esegua
	- /bin/nc -l -p 7000 -c "/bin/sh -i"
	- /bin/sh -i è una shell interattiva
- stiamo assumendo che siano installati sulla macchina
	- /bin/nc
	- /bin/sh
- usiamo la system call execve()
	- fa partire un altro eseguibile al posto del processo corrente (mantiene il PID)
	- il processo corrente scompare!

#### execve()

- uso in C: vedi man sezione 2 di linux
- in assembly... (arch. x86\_32)
	- in %ebx il puntatore alla stringa che contiene il pathname dell'eseguibile
	- in %ecx il puntatore ad un array di puntatori (terminato da zero) che contiene puntatori alle stringhe dei parametri.
	- in %edx il puntatore ad un array di puntatori (terminato da zero) che contiene puntatori a stringhe che definiscono l'envirnment ("nome=valore")
	- in %eax il valore \$0x0b che identifica execve
	- int 0x80

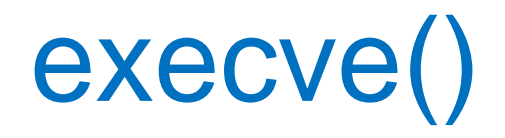

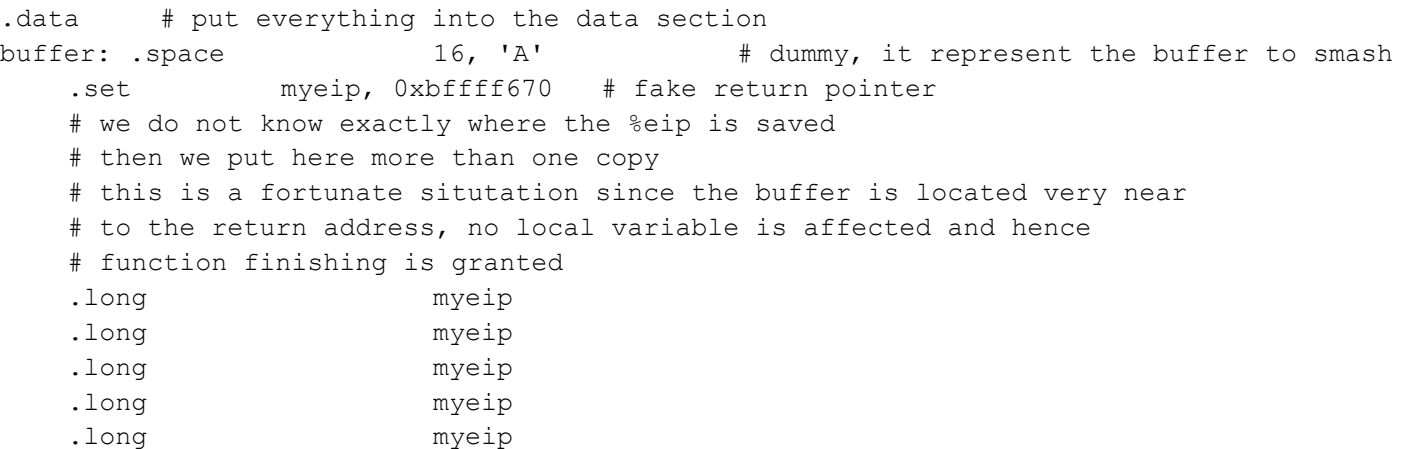

# the data of the payload

fake rp riempie buffer

fake rp

riempie buffer

dati

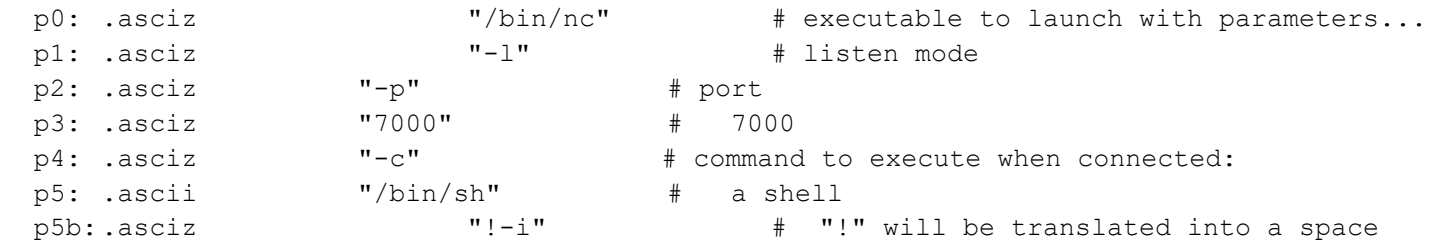

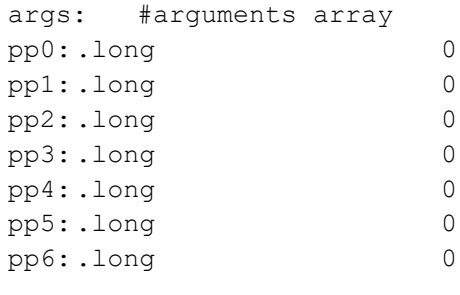

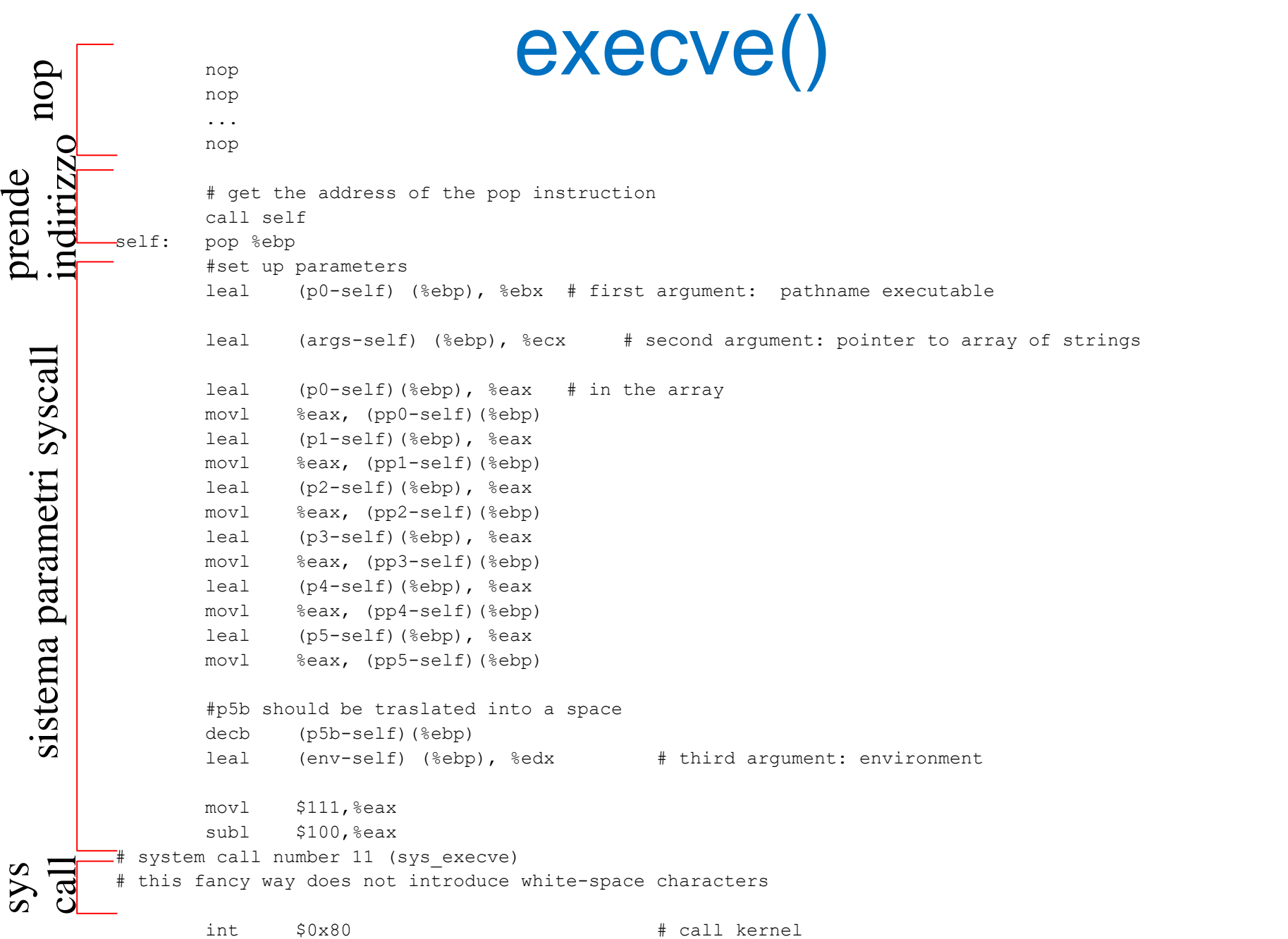

#### creazione dell'input

- as -o nomefile.o nomefile.S – crea il file oggetto assemblato
- objdump -s --section=.data nomefile.o – mostra un dump esadecimale
- un semplice script (in perl o python) può agevolmente creare un file i cui byte provengono dall'output di objdump -s

# maurizio pizzonia – cybersecurity

### test dell'attacco in locale

- situazione
	- programma vulnerabile: target
	- file contenente l'input malevolo: exploit
- comando per il test
	- target < exploit
- verifica: netstat -l -a --inet -n
	- deve apparire un server sulla porta 7000
- verifica: nc localhost 7000
	- una shell con la stessa utenza in cui gira "target"

© 2006-202 3

#### test dell'attacco in rete

- lanciare il server
	- nc -l -p 5000 -c ./target
		- questo è un modo semplice per fare un server con il nostro"target"
	- oppure while true; do nc -v -l -p 5000 -c ./target; done
- lanciare il client malevolo
	- cat exploit | nc indirizzoserver 5000
- sul server: netstat -l -a --inet -n
	- deve apparire la porta 7000 in listen
- dal client: nc indirizzoserver 7000

#### detection

- il processo server originario viene completamente sostituito dalla shell dell'attaccante
	- è un approccio semplice ma invasivo
	- è possibile che venga tempestivamente rilevato dagli utenti
	- l'amministratore potrebbe scambiare il problema per un bug del server
	- sui log del server e di sistema non appare nulla di anomalo
	- IDS sull'host: nessun file è cambiato nel filesystem
	- c'è però la shell sulla connessione tcp visibile con netstat
	- IDS di rete potrebbero riconoscere l'attacco, se noto
	- solo sistemi a livello di system call possono essere efficaci nella rilevazione
		- es. acct, se attivo, loggerebbe l'esecuzione di una shell
		- questo approccio è adottato da certi host IDS e antivirus

#### nascondere l'attacco

- un attacco che lasci intatto il server è possibile ma...
	- richiede di modificare lo stack solo il minimo indispensabile
	- richiede l'uso della system call fork() per **duplicare** il processo
- fork() è la stessa syscall usata da tutti i server quando devono servire una richiesta e contemporaneamente continuare ad attenderne delle altre
	- non è difficile da usare
	- rende il payload un po' più grande
	- uno dei cloni esegue execve()

#### mascherare l'attacco

- invece di usare una connessione tcp si può usare udp
- anche un server in attesa sulla porta upd viene rilevato da netstat
	- è possibile però mascherare l'indirizzo dall'altro capo (udp è non connesso)
	- tale indirizzo viene comunque rilevato da uno sniffer nel momento in cui arrivano pacchetti
- evitare i buffer overflow nella programmazione!!!
	- è molto difficile
	- si può cambiare linguaggio ma normalmente si perde in efficienza
- canaries: «canarini» che cantano quando trovano lo stack inconsistente
	- si tratta di verifiche vengono compilate prima del ritorno da ciascuna funzione
	- introducono un overhead
- gcc introduce i canaries di default
	- disattivabile

#### contromisure (da amministratore)

- contromisure proattive per vulnerabilità non note
	- far girare i processi più esposti con utenze non privilegiate (vedi principio del confinamento)
	- "intrusion detection systems" potrebbero rivelare l'attacco
	- application level firewalls o proxy applicativi verificano la correttezza di protocolli
- per vulnerabilità note
	- patching
	- wrapping (vedi prossime lezioni)
	- confinamento

#### contromisure (da progettista di sistema)

- modificare il kernel in modo da rendere l'attacco difficile
- rendere lo stack non eseguibile (bit NX relativo a PAE extension per x86)
	- supportato su Linux ≥2.6.8 e processore con supporto hw (quasi sempre, dipende da come è compilato il kernel)
	- non protegge dall'esecuzione di codice che già è contenuto nella sezione .text (il programma e le librerie linkate)
	- alle volte si metteva codice nello stack (jit compilers, sempre più raro)
	- in Windows supportato da versioni ≥ XP SP2 (data execution prevention - DEP) 44

#### contromisure: ASLR (da progettista di sistema)

• Address Space Layout Randomization (ASLR)

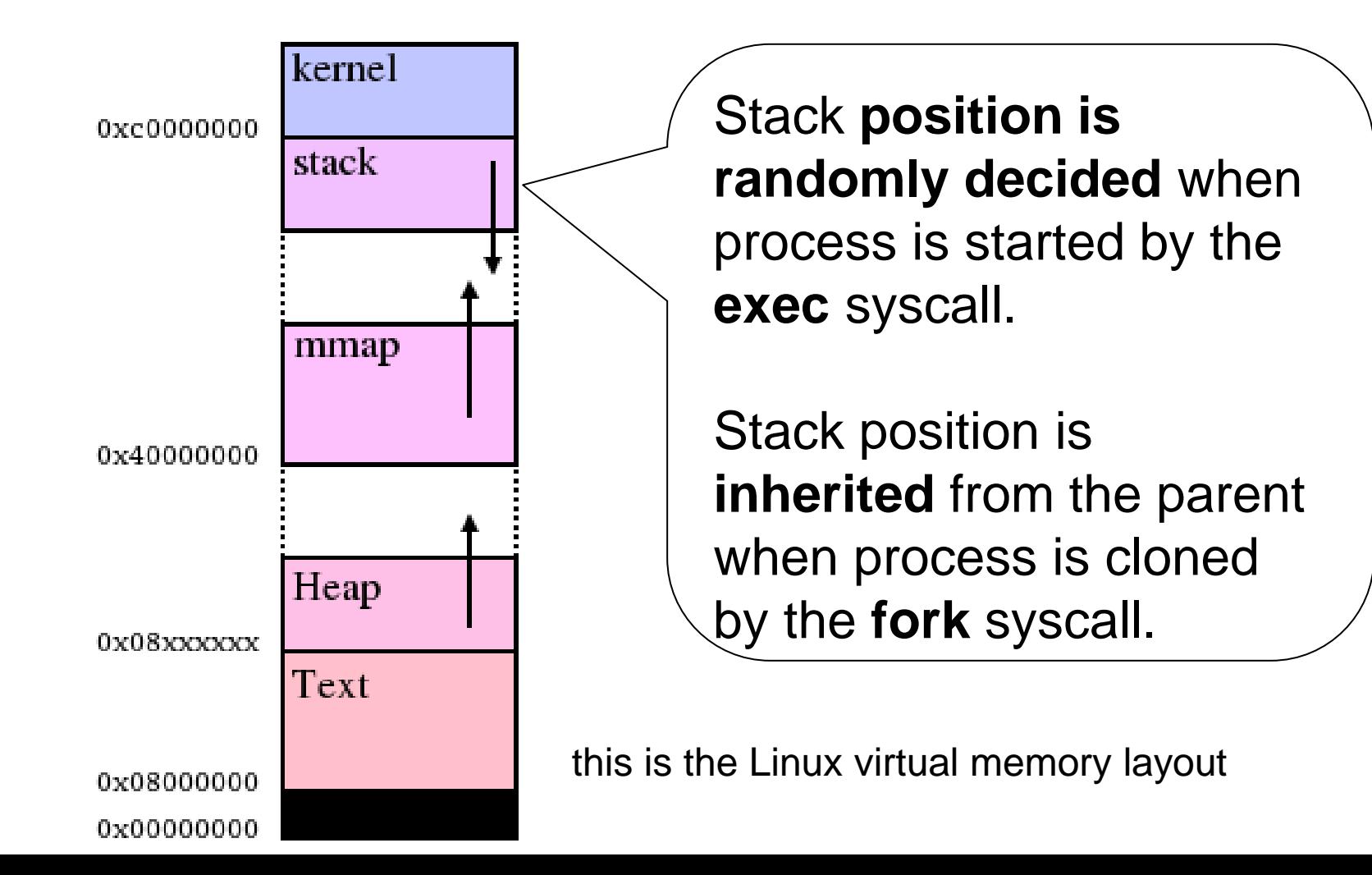

#### contromisure: ASLR (da progettista di sistema)

- Linux: /proc/sys/kernel/randomize\_va\_space
- in Windows supportato da versioni ≥ Vista
- non risolve definitivamente il problema ma moltissimi attacchi noti vengono comunque invalidati
- non così efficace per software con process pooling
	- esempio Apache
	- tutti i processi del pool sono cloni del padre (vedi semantica di fork) quindi hanno tutti lo stesso indirizzo per lo stack.

# buffer overflow: formati con string size

- alcuni formati rappresentano una stringa non con lo zero finale ma con il numero di caratteri da leggere prima della stringa
- check tipico: legge la lunghezza in len e poi: if (len< BUFLEN)…
	- sempre vero per numeri negativi
	- BUFLEN è la lunghezza del buffer.
- dichiarazione errata
	- int len;
- dichiarazione corretta
	- unsigned int len;

#### buffer overflow: formati con string size

**short len;**

**char buffer[BUFLEN]** 

**read(len, sizeof(len)) /\*legge lunghezza stringa\*/**

**if( ! len < BUFLEN )** *error handling*

**read(buffer, len) /\*legge stringa della lunghezza len\*/**

- short:
	- $-$  con segno tra -32768 e +32767
	- senza segno tra 0 e 65535
	- 65535 interpretato con segno è -1
- len < BUFLEN ? sempre vero per numeri negative
- read() assume lunghezze sempre unsigned
- se len è dicharato "con segno" il check passa e vengono letti 65535 bytes.
	- che normalmente è maggiore di BUFLEN

# aggirare le contromisure

- i sistemi moderni sono protetti da buffer overflow sullo stack – ASLR, canaries, NX
- gli attacchi buffer overflow sono sempre più spesso non sullo stack
	- heap-based
	- retrun-oriented programming (ROP)

#### buffer overflow heap-based

- il buffer può essere allocato nello heap
	- void\* malloc(int size)
- è possibile usare il buffer overflow anche se il buffer non è allocato sullo stack
- la tecnica sfrutta l'idea che spesso assieme alle strutture dati vengono memorizzati puntatori a funzioni
	- tali puntatori giocano un ruolo simile al return pointer
- la programmazione a oggetti, e il C++, fanno largo uso dei "puntatori a codice" nelle strutture dati

#### heap based buffer overflow

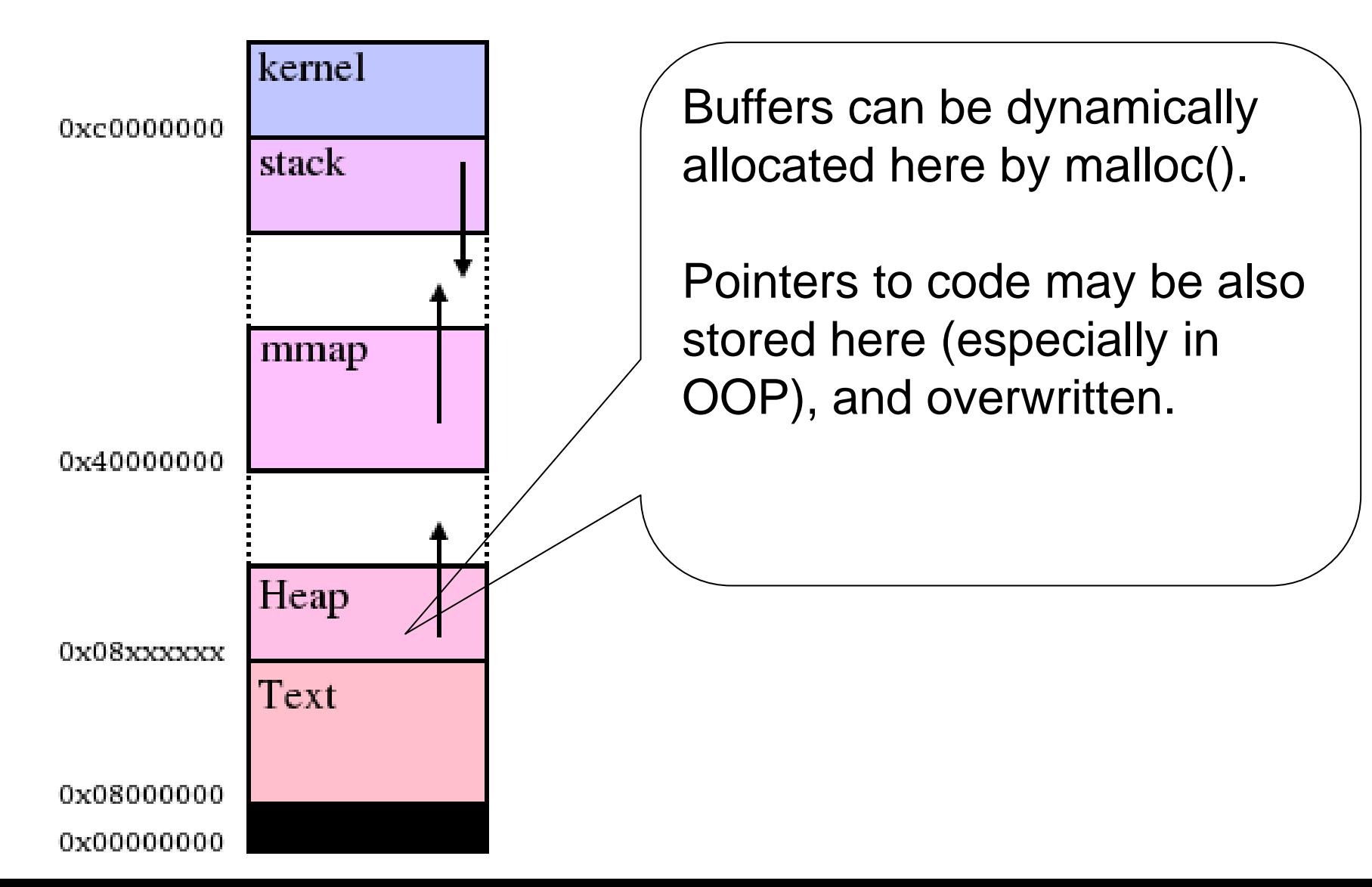

#### buffer overflow: interi e buffer dinamici

- sullo heap possiamo allocare un buffer della lunghezza che ci serve
	- in C si fa con malloc(int)
- so che devo leggere **len bytes** mi serve un buffer **di len+1 bytes**
	- **perché la string termina con 0x00**
- quindi alloco il buffer con malloc(*len*+1)
- che succede se *len* è uns. short e *len*= =2<sup>16</sup>= 65535?
	- a causa dell'overflow len+1==0, allocheremo zero bytes

# Return Oriented Programming (ROP)

- non necessariamente il codice deve essere «iniettato»
- si può eseguire codice di libreria condivisa – in windows certe librerie standard sono caricate ad indirizzi noti
	- esistono «inventari» di routine utili da chiamare

### ROP

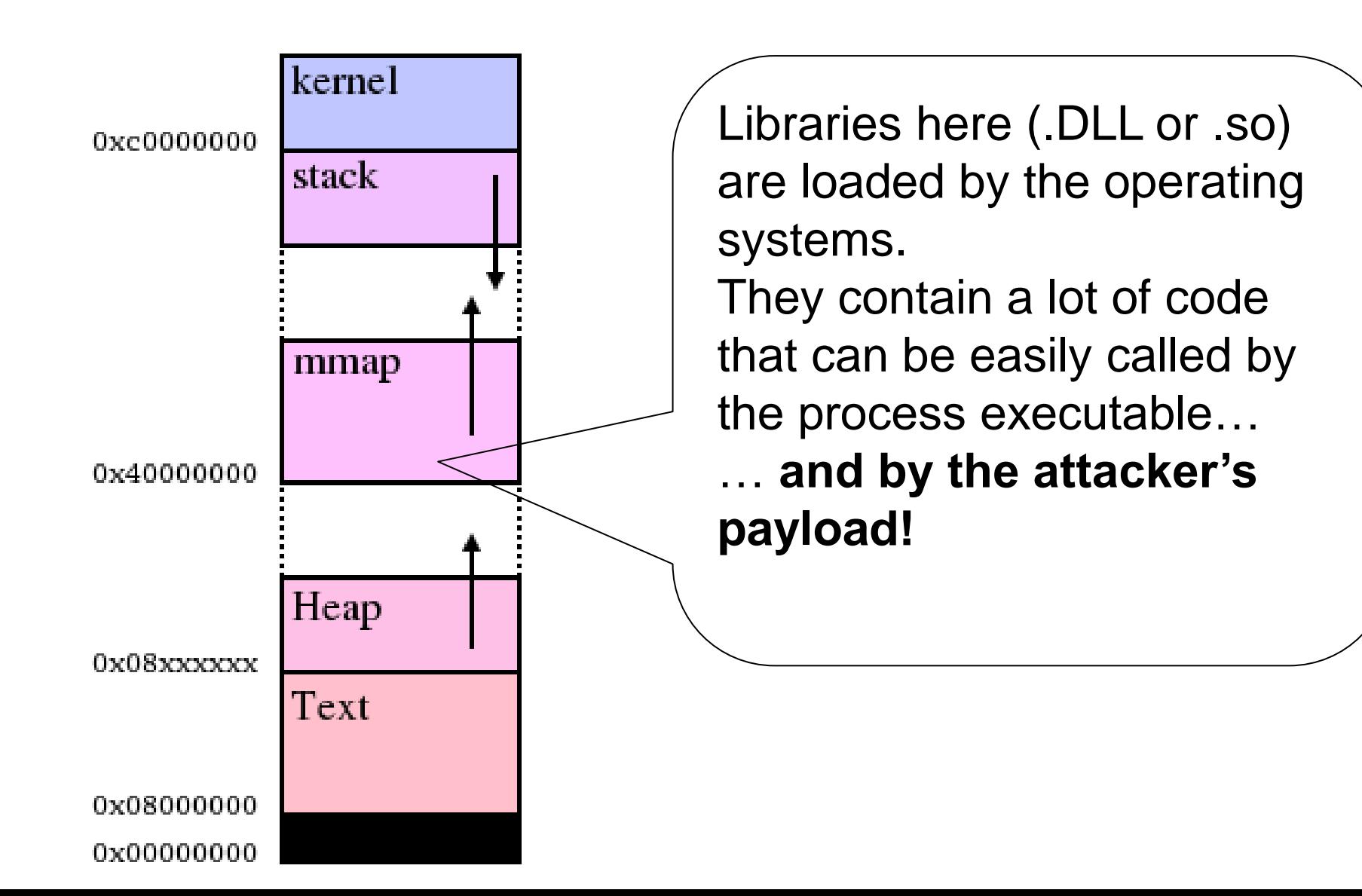

#### return oriented programming input che sovrascrive lo stack direzione di shared libraries linkate al processo .<br>ـ – cybersecurity crescita persecurity . dello stack RETURN . \_\_\_\_\_\_\_\_ \_\_\_\_\_\_\_\_ direzione di fakeRP(3) maurizio pizzonia incremento argomenti stack frame fakeRP(2) del program **RETURN** counter \_\_\_\_\_\_\_\_ return pointer fakeRP(1) \_\_\_\_\_\_\_\_ durante l'esecuzionevariabili locali RETURN © 2006-202 3\_\_\_\_\_\_\_\_ \_\_\_\_\_\_\_\_

- i fakeRP(n) puntano a codice di libreria
- quando si ritorna dalla libreria verrà prelevato il seguente fakeRP(n+1)

– è la semantica standard dell'istruzione macchina RETURN

• è possibile realizzare un linguaggio turing-completo

## potenzialità degli attacchi ROP

- non eseguono nulla sullo stack – aggirano contromisura NX
- non fanno riferimento a codice iniettato – non è difficile far partire il payload (non è necessario inserire lunghe sequenze di NOP) – ASLR non rende l'attacco più difficile
- comunque rendono lo stack inconsistente
	- i canaries sono ancora contromisure valide

# http://www.metasploit.com/

- raccoglie e fornisce strumenti per la costruzione **automatica** di exploit basati su vulnerabilità del tipo buffer overflow
- è una ambiente di sviluppo di malware
- fornisce un linguaggio di scripting per programmare attacchi

#### altri tool famosi

- gdb+GEF (GDB enanched features)
- pwntools
- Radare2
- Ghidra
- IDA pro